# **МІНІСТЕРСТВО ОСВІТИ І НАУКИ УКРАЇНИ**

## **ХАРКІВСЬКИЙ НАЦІОНАЛЬНИЙ АГРАРНИЙ УНІВЕРСИТЕТ ІМЕНІ В.В. ДОКУЧАЄВА**

Кафедра інформаційних технологій, консалтингу і туризму

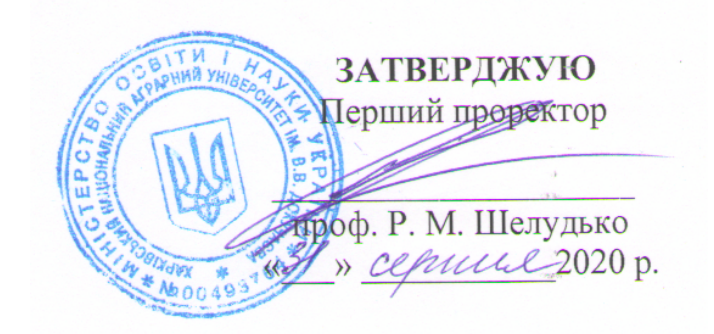

# **РОБОЧА ПРОГРАМА НАВЧАЛЬНОЇ ДИСЦИПЛІНИ**

**«Комп'ютерне проектування»**  Галузь знань – **20 Аграрні науки та продовольство** Спеціальність – **206 «Садово паркове господарство»**  Освітньо-професійна програма **«Садово паркове господарство»** 

Факультет лісового господарства

**Харків - 2020**

Робоча програма **«Комп'ютерне проектування»** для здобувачів галузі знань 20 «Аграрні науки» спеціальності 206 «Садово паркове господарство»освітньо професійної програми

<u>« 22 » серпно 2020 р. с.</u>

Розробник: **Сотников Юрій Олексійович –** кандидат економічних наук, доцент кафедри інформаційних технологій, консалтингу і туризму.

Робочу програму затверджено на засіданні кафедри інформаційних технологій, консалтингу і туризму.

Протокол від 25 серпня 2020р. № 1

Завідувач кафедри кафедри інформаційних технологій, консалтингу і туризму, канд. екон. наук, доцент  $\mathbb{Z}$   $\mathbb{Z}$   $\mathbb{Z}$   $\mathbb{Z}$   $\mathbb{Z}$   $\mathbb{Z}$   $\mathbb{Z}$   $\mathbb{Z}$   $\mathbb{Z}$   $\mathbb{Z}$   $\mathbb{Z}$   $\mathbb{Z}$   $\mathbb{Z}$   $\mathbb{Z}$   $\mathbb{Z}$   $\mathbb{Z}$   $\mathbb{Z}$   $\mathbb{Z}$   $\mathbb{Z}$ 

Схвалено методичною комісією факультету лісового господарства

Протокол № 1 від 28 серпня 2020 р. №1

 $\frac{428}{9}$   $\frac{28}{9}$   $\frac{08}{3}$  2020 p.

 $\sqrt{\Gamma_{\text{O},\text{IO}}$ ва

WHATE

Ведмідь В.В.

© ХНАУ © Сотников Ю.О.

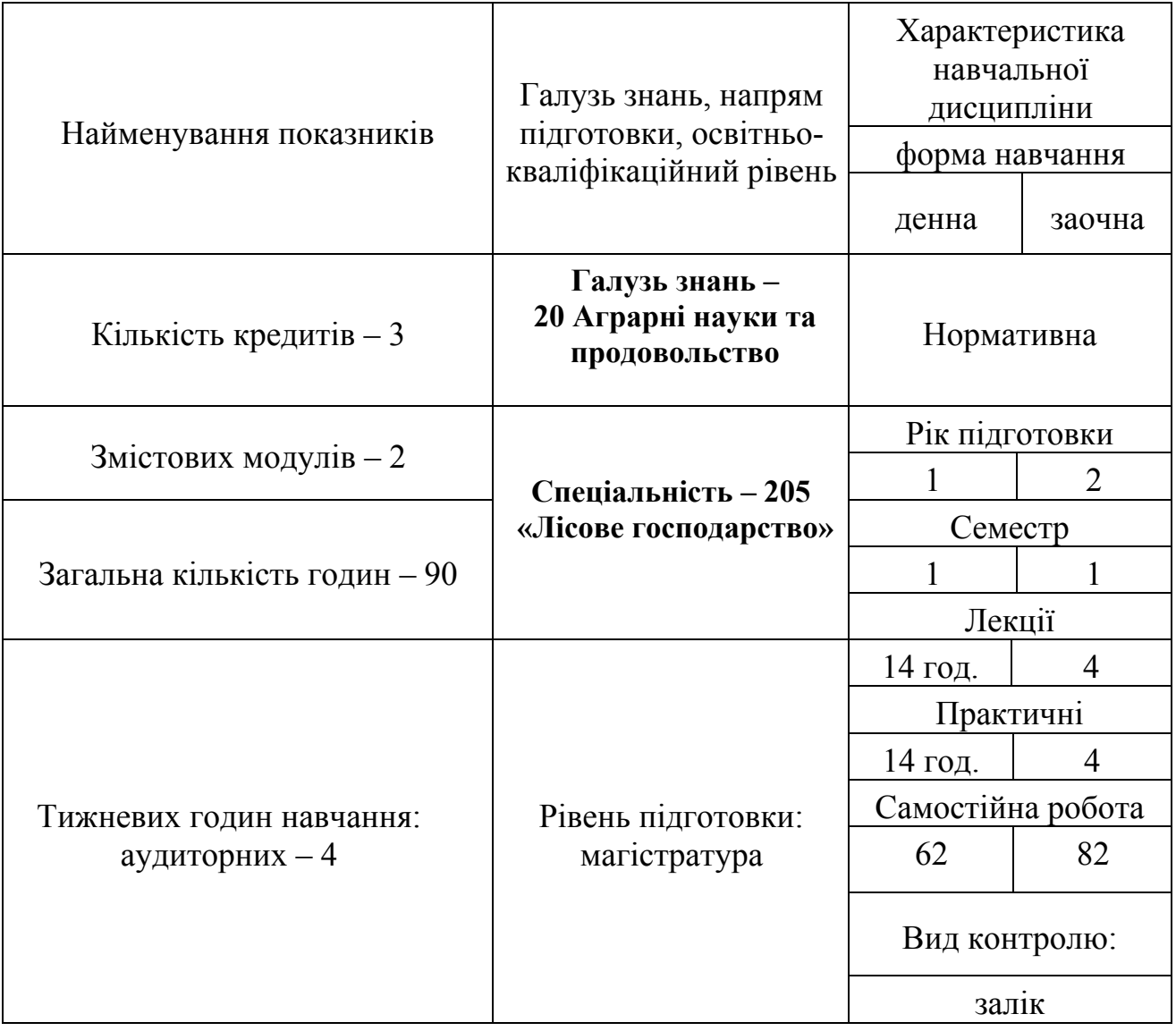

#### **1. Опис навчальної дисципліни**

#### **2. Мета та завдання навчальної дисципліни**

**Метою** викладання дисципліни є оволодіння магістрами навичками комп'ютерного проектування в галузі садово- паркового господарства.

#### **Основні завдання курсу:**

- 1. дати загальну характеристику дисципліни, означити її місце і значимість в загальній системі знань, необхідних для підготовки спеціалістів СПГ та ландшафтних архітекторів;
- 2. ознайомити здобувачів із основними положеннями і правилами виконання креслень і зображень за допомогою комп'ютерних програм;
- 3. розвинути практичні навики виконання креслень і візуальних зображень означених об'єктів;
- 4. розвити у здобувачів просторове уявлення форми предметів і навчити її зображати;
- 5. дати основні поняття і правила з композиції і графіки, їх основних засобів, прийомів і методів в комп'ютерному проектуванню;
- 6. пояснити основи творчого підходу до виконання завдань із

ландшафтної графіки;

В результаті прослуханого курсу здобувач повинен **знати:** 

- 7. основні правила і вимоги до креслень, правила їх виконання і розміщення у форматі, нанесення розмірів, написання стандартних шрифтів, визначення масштабу;
- 8. основні поняття і правила композиції і графіки, їх основних прийомів, засобів і методів;
- 9. основні сучасні комп'ютерні спеціалізовані програми ландшафтного проектування;

**вміти:** 

- 10. грамотно виконувати креслення архітектурного об'єкту, його деталей і прилеглої території за допомогою графічних пакетів програм;
- 11. правильно і раціонально користуватися різними програмами при вирішенні тих чи інших проектних завдань;
- 12. самостійно вибирати проекцію, яка б містила найбільш повну інформацію про об'єкт;
- 13. вести самостійний творчий пошук з метою удосконалення і якнайкращого вираження основного змісту як окремих візуальних робіт, так і проектів з ландшафтного дизайну;
- 14. здійснювати графічний аналіз тієї чи іншої ландшафтної ситуації;
- 15. працювати з фаховою літературою, самостійно досліджуючи певні питання з зазначеної тематики при підготовці до заліку.

## **Перелік компетентностей:**

Інтегральна компетентність Здатність створити необхідний комп'ютерний проект упорядкування відповідної території

Загальні компетентності

- 1. Знання та розуміння предметної області та професійної діяльності.
- 2. Здатність розробляти та управляти проектами .
- 3. Здатність оцінювати та забезпечувати якість виконуваних робіт Спеціальні (фахові) компетентності

1. Здатність проводити аналіз об'єкту проекту-вання та предметної області

2. Володіння навчально-методичними осно-вами і стандартами у області інформаційних систем і технологій

3.Здатність формулювати та коректно ста-вити завдання

# **Міждисциплінарні зв'язки**

- 1. Перелік дисциплін, на які безпосередньо спирається вивчення даної дисципліни*: лісова таксація, лісова біометрія*
- *2.* Перелік дисциплін, вивчення яких безпосередньо спирається на дану дисципліну: *озеленення населених місць лісопаркове господарство, , , планування садово-паркового господарства,*

## **3. Програма навчальної дисципліни**

#### **Змістовний модуль 1**

**Тема 1**. **Вступ. Значення дисципліни.** Сучасні технології проектування садово-паркових об'єктів. Загальні відомості про ПК. Ознайомлення з обладнанням лабораторії. Два види комп'ютерної графіки: растрова (крапкова) і векторна (об'єктна). Формати растрової графіки. Перелік програм, що вивчатимуться протягом курсу. Ознайомлення з каталогами (німецькими, російським) рослин, покриття доріг і площадок.

**Тема 2. Програма растрової графіки –** *photoshop.* Ознайомлення із загальним виглядом робочого екрану. Призначення падаючого меню, панелі інструментів, плаваючих панелей (в т.ч. навігатор), строки інформації.

**Тема 3. Спеціалізована програма 2-х мірного представлення садовопаркового об'єкту -** *sierra photo land designer.* Робота з програмою Sierra Photo Land Designer. Ознайомлення з меню програми. Вставка об'єктів в проект. Редагування вставлених об'єктів. Керування зображенням. Закріплення вставлених об'єктів. Створення власного об'єкту, якого немає в базі програми.

### **Змістовний модуль 2**

**Тема 4.програма векторної графіки – archicad.** Початок роботи з програмою. Ознайомлення з меню програми. Основні інструменти і операції. Креслення плану, фасаду споруди (малої архітектурної форми), нанесення розмірів. 3Dзображення. Фото зображення. Збереження створеного файлу. Роздруковування плану та 3-х мірного вигляду об'єкту.

**Тема 5. Програма ландшафтного проектування -** *наш сад 3d-pro (або 3d home landscape designer фірми broderbund, ваш сад).* Ознайомлення з меню програми *3D Home Landscape Designer.* Вивчення побудови енциклопедії рослин (діаграми). Використання фільтру для пошуку певних рослин, пристосованих до певних умов росту. Редагування вставлених об'єктів (збільшення, зменшення, повертання, вигинання, перенесення). Копіювання та видалення об'єктів. Визначення площі окремих елементів та об'єкту вцілому. Перегляд перспективи. Керування камерою. Створення додаткових камер. Зменшення або збільшення всього поля об'єкту. Користування сіткою координат.Збереження створеного файлу. Роздруковування плану та перспективи об'єкту.

**Тема 6.Трьохмірне моделювання ландшафту за допомогою програми sierra**  land designer 3d. Вивчення меню "крок за кроком". Редагування об'єктів. Проставлення лінійних розмірів на плані. Перегляд перспективи об'єкту (керування камерою). Вивчення вкладок: HOUSE (побудова моделі будинку), Slope (побудова рельєфу ділянки), Symbols (нанесення комунікацій

та умовних позначень), Road/Driveway (дороги і доріжки), Design (власне проектування: Hardscape – огорожа, Structures – малі архітектурні форми, Plants – рослини, Gardens – сад, Irrigation – система поливу, Dynamic  $F/X$  – перегляд результатів), Finish (заключний етап розробки проекту, вивід на друк). Перегляд об'єкту за порами року, зміною сонця протягом дня, зміною протягом певної кількості років.

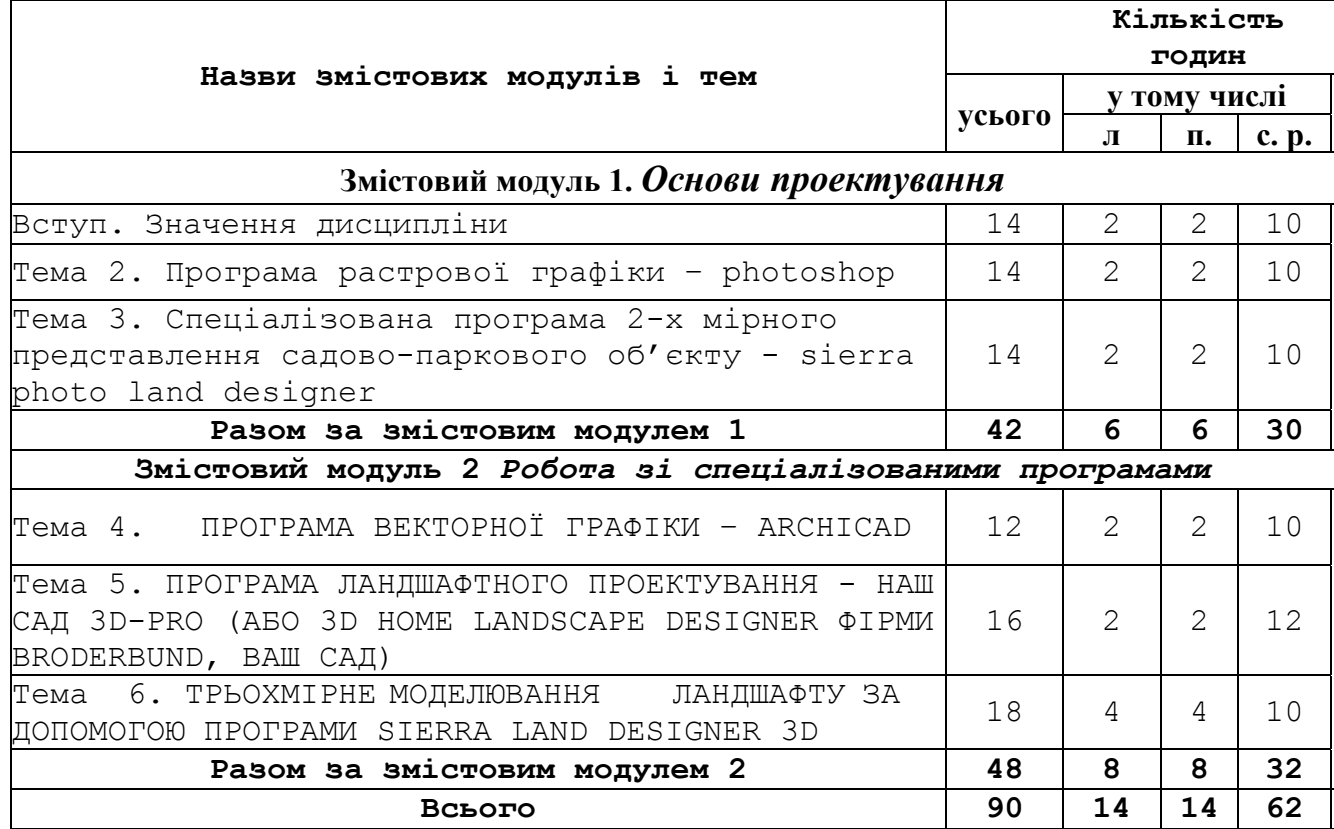

#### **4. Структура навчальної дисципліни**

#### **5. Теми практичних занять**

 $\Gamma$ 

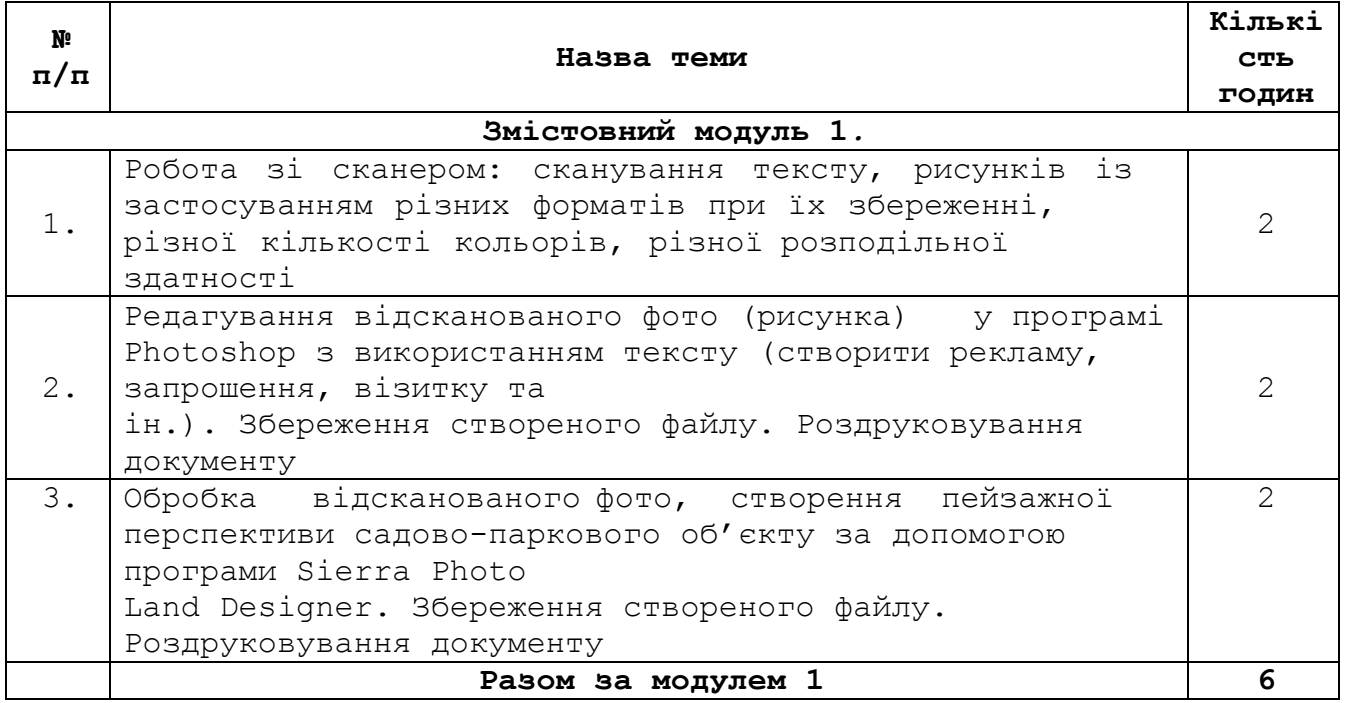

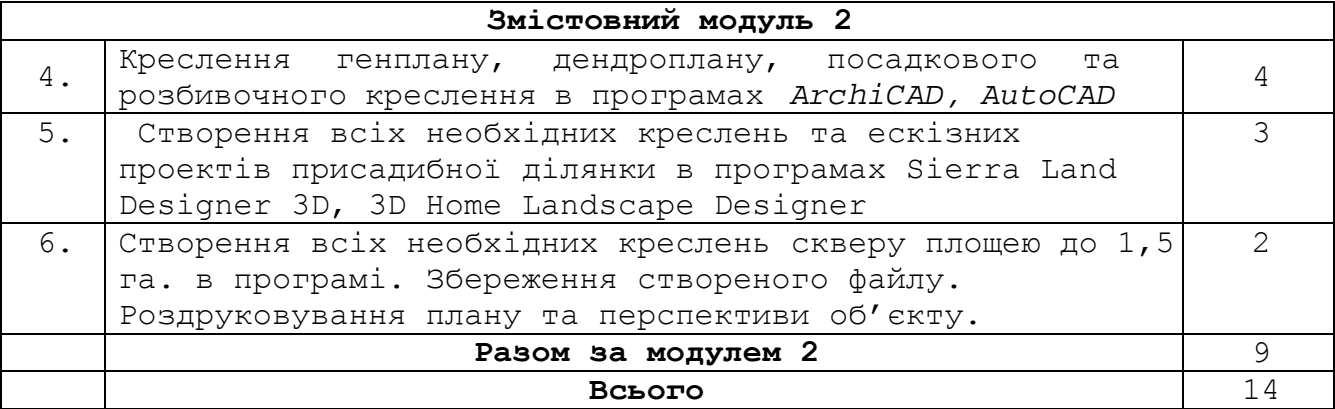

## **6. Самостійна робота**

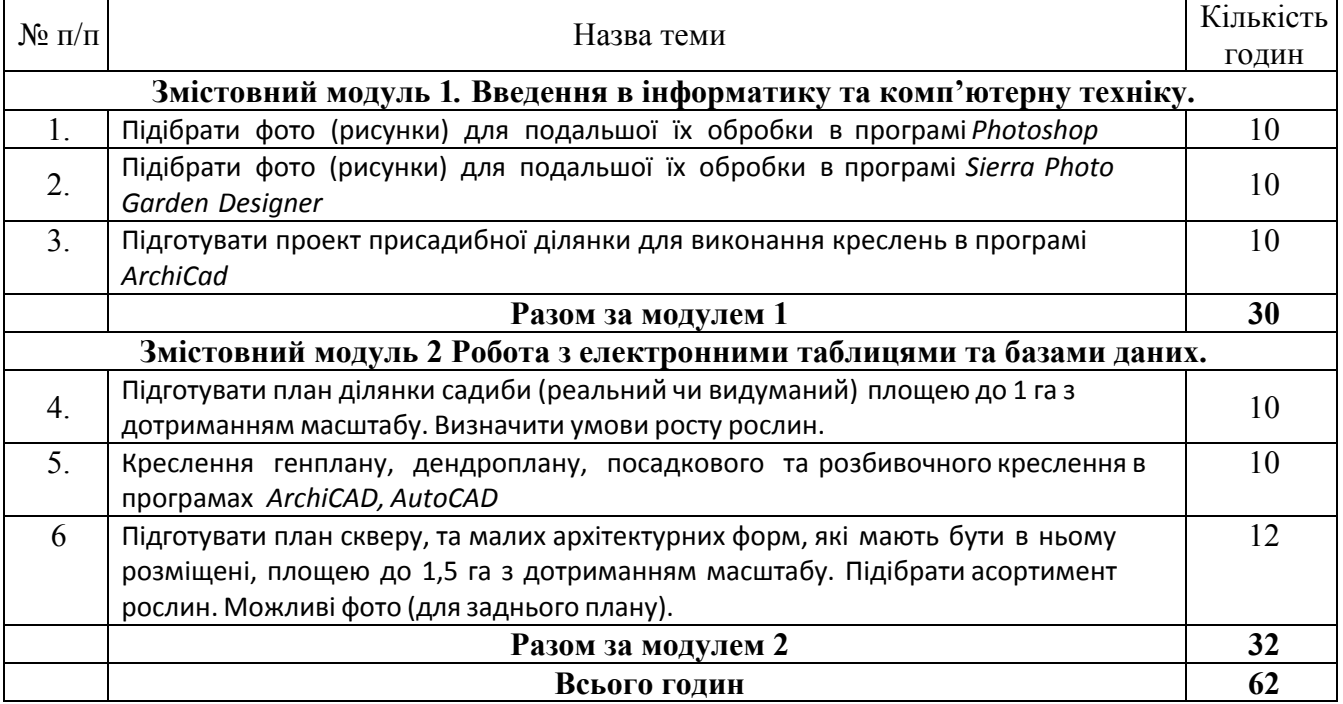

#### **7.Індивідуальні завдання Реферат на одну з обраних тем**

- 1. Спеціалізоване програмне забезпечення, геоінформаційне картографування та моделювання
- 2. Вихідні концепції й положення ландшафтно-екологічного підходу в територіальному проектуванні
- 3. Визначення композиції
- 4. Визначення форм природніх елементів
- 5. Співвідношення форм за розміром
- 6. Співвідношення форм за кольором
- 7. Співвідношення форм за розташуванням
- 8. Основні характеристики кольору
- 9. Оцінка перспектив
- 10. Спеціалізоване програмне забезпечення, геоінформаційне картографування та моделювання
- 11. Вихідні концепції й положення ландшафтно-екологічного підходу в

територіальному проектуванні

- 12. Визначення композиції
- 13. Визначення форм природніх елементів
- 14. Співвідношення форм за розміром
- 15. Співвідношення форм за кольором
- 16. Співвідношення форм за розташуванням
- 17. Основні характеристики кольору
- 18. Оцінка перспектив
- 19. Визначення кращих видових точок
- 20. Виміри ділянки

#### **8. Методи навчання**

Під час вивчення дисципліни використовуються наступні методи навчання:

1) Група методів за джерелом інформації і сприйняття навчальної інформації – **словесні** (лекція, семінари, бесіда, розповідь); **наочні –**  (ілюстрація, демонстрація, презентація), **практичні** (збір інформації, її економічна обробка, розрахунки, графічно-схематичне зображення інформації).

**Лекція –** логічно вивершений, науково обґрунтований і систематизований виклад певного наукового або науково-методичного питання, ілюстрований, за необхідності, засобами наочності та демонстрацією дослідів. Лекція є однією з основних організаційних форм навчальних занять і, водночас, методів навчання.

**Індивідуальне заняття -** форма навчального заняття, що проводиться з окремими здобувачами з метою підвищення рівня їх підготовки та розкриття індивідуальних творчих здібностей.

**Консультація –** форма навчального заняття, при якій здобувач отримує відповіді від викладача на конкретні запитання або пояснення певних теоретичних положень чи аспектів їх практичного застосування (проводяться протягом семестру – поточні консультації, семестрові та екзаменаційні).

2) Група методів за логікою передачі і сприйняття навчального матеріалу: **індуктивні, дедуктивні, аналітичні, синтетичні;** 

3) Група методів за ступенем самостійного мислення при засвоєнні знань – **репродуктивні та продуктивні** (дослідницькі, пошукові, частковопошукові);

4) Група методів за ступенем управління навчальним процесом: навчання під керівництвом викладача, самостійна робота здобувач з навчальною та науковою літературою, текстами лекцій, підготовка до семінарських і практичних занять, робота з комп'ютером, виконання письмових завдань.

У процесі навчання здобувачи отримують необхідні знання під час проведення аудиторних занять: лекційних та лабораторно-практичних. Складні теоретичні питання винесено на розгляд і обговорення під час лабораторно-практичних занять. Закріплення і поглиблення знань здійснюється у самостійній і індивідуальній роботі здобувачів. Усі ці види занять розроблені відповідно до вимог кредитно-модульної системи організації навчального процесу.

#### **9. Методи контролю**

Для визначення рівня засвоєння здобувачами навчального матеріалу використовуються такі форми та методи контролю і оцінювання знань:

- оцінювання роботи здобувача під час лабораторно-практичних занять;
- поточне тестування після вивчення кожного змістового модуля;
- складання заліку.

Оцінку знань здобувачів з дисципліни «**Комп'ютерне проектування»**  здійснюють відповідно до вимог кредитно- модульної системи організації навчального процесу (КМСОНП), що є українським варіантом ECTS. Ця система базується на здійсненні наскрізного поточного контролю на аудиторному занятті у відповідності до його форми (лекційної, практичної). Підсумковою оцінкою поточного контролю є оцінка

за модуль, тобто реалізується принцип модульного обліку знань здобувачів.

| Модуль I (поточна перевірка знань та умінь) |    |                |                    |                |                |              |             |
|---------------------------------------------|----|----------------|--------------------|----------------|----------------|--------------|-------------|
| Змістовий модуль 1                          |    |                | Змістовий модуль 2 |                |                |              | $M_{\rm M}$ |
| T1                                          | T2 | T <sub>3</sub> | T <sub>4</sub>     | T <sub>5</sub> | T <sub>6</sub> | <b>Banik</b> |             |
| 10                                          | 10 |                |                    |                |                |              | 100         |

**9. Розподіл балів, що присвоюються здобувачам**

#### **Шкала оцінювання: національна та ECTS**

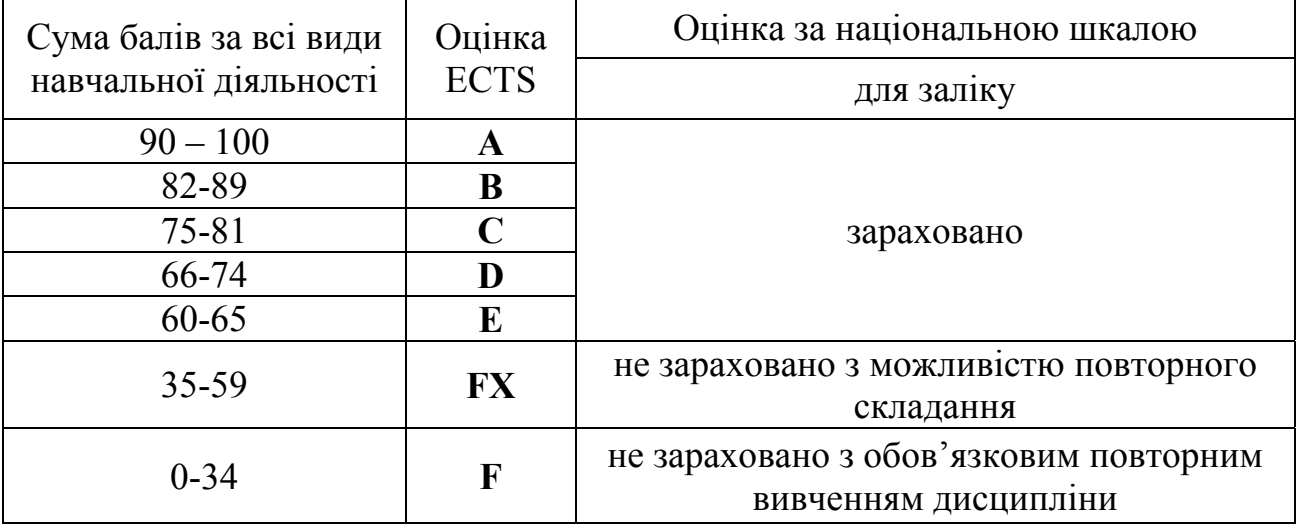

#### **10. Методичне забезпечення**

1. Булгаков М. Самоучитель по компьютерной графике. – М.: Ирина ВНV, 1999.

2. Інженерна та комп׳ютерна графіка: Підручник / В.Є. Михайленко та ін. – К.: Вища шк., 2001

#### **11.Рекомендована література**

#### **Основна**

- 1. Авдотьин Л.Н. Технические средства в архитектурном проектировании. – М.: Высш. школа, 1986.
- 2. Алтухов Е.В., Рыбалко Л.А., Савченко В.С. Основы информатики и вычислительной техники. – М.: Высш. шк., 1992.

#### **Додаткова**

.

- 1.Левин А. Самоучитель работы на компьютере. 7-е изд-е.- М., 2000.
- 2.Летин А.С., Летина О.С. Ландшафтній дизайн на компьютере.- М.: Пресс, 2003.- 214 c.
- 3.Харламова Е.Б. Компьютерная графика. М.: Юный художник, 2004.

### **12. Інформаційні ресурси**

- 1.ScienceDirect http://www.sciencedirect.com/
- 2.SpringerLink http://www.springerlink.com/